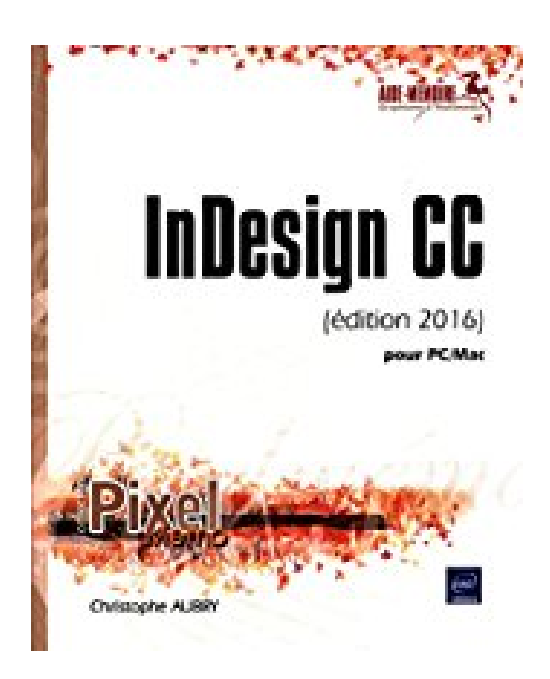

## **InDesign CC (édition 2016) - pour PC/Mac**

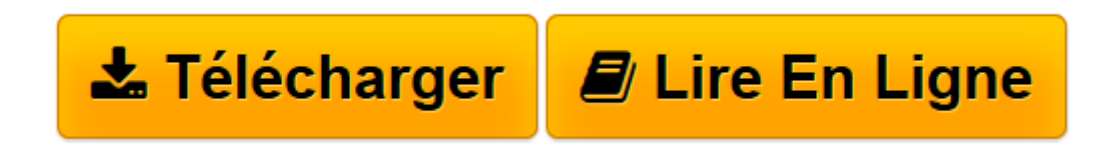

[Click here](http://bookspofr.club/fr/read.php?id=2409003397&src=fbs) if your download doesn"t start automatically

## **InDesign CC (édition 2016) - pour PC/Mac**

Christophe AUBRY

**InDesign CC (édition 2016) - pour PC/Mac** Christophe AUBRY

**[Télécharger](http://bookspofr.club/fr/read.php?id=2409003397&src=fbs)** [InDesign CC \(édition 2016\) - pour PC/Mac ...pdf](http://bookspofr.club/fr/read.php?id=2409003397&src=fbs)

**[Lire en ligne](http://bookspofr.club/fr/read.php?id=2409003397&src=fbs)** [InDesign CC \(édition 2016\) - pour PC/Mac ...pdf](http://bookspofr.club/fr/read.php?id=2409003397&src=fbs)

## 144 pages

Présentation de l'éditeur

Retrouvez dans ce livre, les principales fonctionnalités de PAO d'InDesign CC, la version cloud du célèbre logiciel d'Adobe : ce livre, paru en 2016, a été rédigé avec la version 2015.3 d'InDesign. Après la présentation de l'environnement, vous verrez comment créer une composition, créer un gabarit, ajouter des pages, des blocs, des variables de texte, mettre en forme le texte à l'aide de styles, insérer et mettre en forme des tableaux... Vous verrez ensuite comment mettre en valeur les pages en y incorporant des images, des éléments graphiques (forme, tracé, texte curviligne...) auxquels vous appliquerez contours, couleurs, dégradés, effets spéciaux et effets de transparence. Un chapitre est consacré aux longs documents : comment créer un livre, numéroter automatiquement les chapitres, générer table des matières et index avant d'aborder la diffusion du document au format PDF. Biographie de l'auteur

Responsable pédagogique dans un centre de formation et formateur sur les technologies Web et les Arts graphiques pendant plus de quinze ans, Christophe AUBRY est aujourd'hui dirigeant de la société netPlume spécialisée dans la rédaction pédagogique et la création de sites internet. Au travers de cet ouvrage, il vous fait partager toute son expérience et son savoir-faire acquis depuis de nombreuses années, en particulier auprès des professionnels de la presse et des services de communication de grandes entreprises. Download and Read Online InDesign CC (édition 2016) - pour PC/Mac Christophe AUBRY #QLT4BWVH617

Lire InDesign CC (édition 2016) - pour PC/Mac par Christophe AUBRY pour ebook en ligneInDesign CC (édition 2016) - pour PC/Mac par Christophe AUBRY Téléchargement gratuit de PDF, livres audio, livres à lire, bons livres à lire, livres bon marché, bons livres, livres en ligne, livres en ligne, revues de livres epub, lecture de livres en ligne, livres à lire en ligne, bibliothèque en ligne, bons livres à lire, PDF Les meilleurs livres à lire, les meilleurs livres pour lire les livres InDesign CC (édition 2016) - pour PC/Mac par Christophe AUBRY à lire en ligne.Online InDesign CC (édition 2016) - pour PC/Mac par Christophe AUBRY ebook Téléchargement PDFInDesign CC (édition 2016) - pour PC/Mac par Christophe AUBRY DocInDesign CC (édition 2016) - pour PC/Mac par Christophe AUBRY MobipocketInDesign CC (édition 2016) - pour PC/Mac par Christophe AUBRY EPub **QLT4BWVH617QLT4BWVH617QLT4BWVH617**